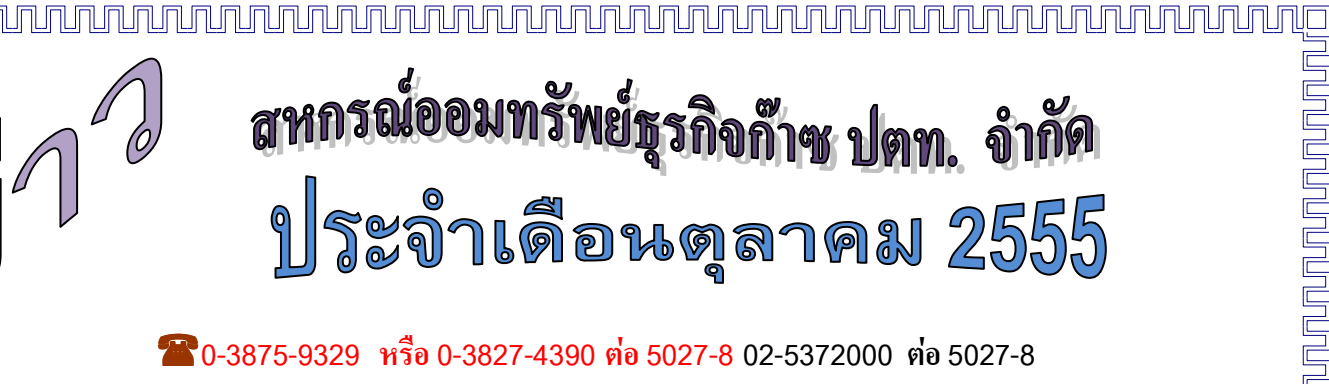

 **E-MAIL =** PTTNGBS @ PTTPLC.COM **INTERNET = HTTP://WWW.PTTNGBS.COM**

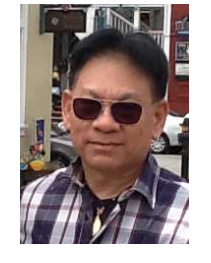

ผู้จัดการ คุยกับสมาชิก

<mark>ผลการ</mark>ดำเนินงาน</mark>  **30 ก 2555**

แน่นอนแล้ว!! สิ้นปีทางบัญชีปี 2555 สหกรณ์มีกำไรสุทธิ 114.4 ล้านบาทเศษ ซึ่งเมื่อเปรียบเทียบจากประมาณ การเดิมที่เสนอที่ประชุมใหญ่ปีที่แล้วก็สูงกว่า 2.4 แสนบาทเศษ แต่ถ้าเปรียบเทียบกับประมาณการใหม่ที่คณะกรรมการปรับ เพื่อให้สอดคล้องกับภาวะเศรษฐกิจ กำไรสุทธิก็จะสูงกว่า 10.7 ล้านบาทเศษ ความแตกต่างตรงนี้ขึ้นอยู่กับการกำหนด ดอกเบี้ย เดิมจากที่ประชุมใหญ่กำหนดไว้ ดอกเบี้ยเงินฝากเฉลี่ย 4% ดอกเบี้ยเงินกู้เฉลี่ย 6.80% แต่ในทางปฏิบัติ คณะกรรมการกำหนดดอกเบี้ยเงินฝากเฉลี่ย 3.50% ดอกเบี้ยเงินกู้เฉลี่ย 6.25% ซึ่งก็เป็นประโยชน์ต่อสมาชิกสายกู้ ที่ไม่ได้ ปรับขึ้นดอกเบี้ยระหว่างปี

จากกำไรสุทธิดังกล่าว คณะกรรมการได้มีมติเห็นชอบให้จ่ายเงินปันผล 5.25% และเฉลี่ยคืน 11% (คิดเป็นอัตรา ดอกเบี้ยที่กลับคืนสู่สมาชิกสายกู้ประมาณ 0.70%) ซึ่งคิดเป็นเงินที่กลับคืนสู่สมาชิกทั้งหมด 97.8 ล้านบาทเศษ หรือ <u>85.51% สหกรณ์เก็บไว้เป็นทุนสำรองและสวัสดิการต่างๆ 13.5 ล้านบาทเศษ หรือ 11.83% ก็ถือว่าเป็นความสำเร็จในการ</u> บริหารจัดการสหกรณ์อีกปีหนึ่ง *อย่างนี้ต้องตบมือดังๆให้แก่คณะกรรมการชุดที่ 28 ... ครับ ....* 

 $\tilde{\phantom{a}}$  ปีดรับซื้อหุ้นเพิ่มทุนสหกรณ์

<u>ิ ครบแล้ว 150 ล้านบาท</u> จากการเปิดซื้อหุ้นเพิ่มทุนสหกรณ์ตั้งแต่เดือนกันยายน 2555 เป็นต้นมา มีสมาชิก ให้ความสนใจจำนวนมาก <u>จน<mark>ต้องปิดรับอย่างเป็นทางการ</mark></u>

ณ วันที่ 30 กันยายน 2555 สหกรณ์มีทุนเรือนหุ้นอยู่ 1,735 ล้านบาทเศษ การซื้อหุ้นซึ่งเป็นทุนระยะยาว ของสหกรณ์ ทำให้สหกรณ์สามารถให้บริการเงินกู้ระยะยาวแก่สมาชิกได้อย่างเต็มที่ โดยไม่ต้องวิตกเรื่องสภาพ คล่องทางการเงินของสหกรณ์ ก็ต้องขอขอบคุณสมาชิกที่ให้การสนับสนุนกิจการของสหกรณ์ด้วยดีตลอดมา..

1

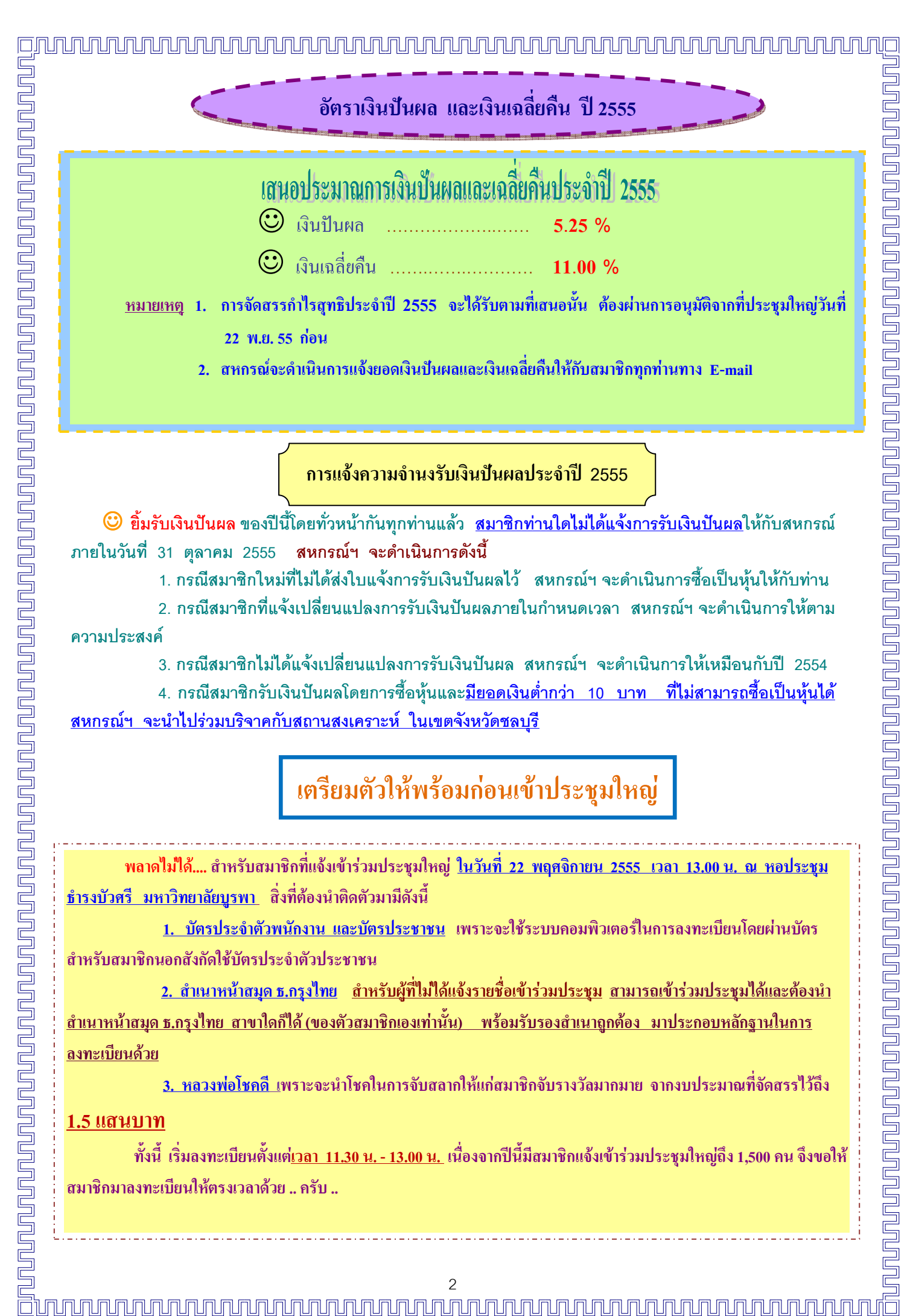

ี 4. กรณีสมาชิกรับเงินปันผลโดยการซื้อหุ้นและ<u>มียอดเงินต่ำกว่า 10 บาท ที**่ไม่สามารถซื้อเป็นหุ้นได้**</u> ี สหกรณ์ฯ จะนำไปร่วมบริจาคกับสถานสงเคราะห์ ในเขตจังหวัดชลบร**ี** 

<mark>เตรียมตั</mark>วให้พร้อมก่อนเข้าประชุมใหญ่</mark>

**พลาดไม่ได้....** สำหรับสมาชิกที่แจ้งเข้าร่วมประชุมใหญ่ <u>ในวันที่ 22 พฤศจิกายน 2555 เวลา 13.00 น. ณ หอประชุม</u> <u>ธำรงบัวศรี มหาวิทยาลัยบูรพา</u> สิ่งที่ต้องนำติดตัวมามีดังนี้

<u>1. บัตรประจำตัวพนักงาน และบัตรประชาชน</u> เพราะจะใช้ระบบคอมพิวเตอร์ในการลงทะเบียนโดยผ่านบัตร <mark>สำหรับสมาชิกนอกสังกัดใช้บัตรประจำตัวประชาชน</mark>

<u>2. สำเนาหน้าสมุด ธ.กรุงไทย สำหรับผู้ที่ไม่ได้แจ้งรายชื่อเข้าร่วมประชุม <u>สามารถเข้าร่วมประชุมได้และต้องน</u>ำ</u> <u>สำเนาหน้าสมุด ธ.กรุงไทย สาขาใดก็ได้ (ของตัวสมาชิกเองเท่านั้น) พร้อมรับรองสำเนาถูกต้อง มาประกอบหลักฐานในการ</u> <u>ิลงทะเบียนด้วย</u>

 $\blacksquare$ 3. ทอวงพ่อโชคดี เพราะจะนำโชคในการจับสลากให้แก่สมาชิกจับรางวัลมากมาย จากงบประมาณที่จัดสรรไว้ถึง

## 1.5 **แสนบาท**

์ - พั้งนี้ เริ่มลงทะเบียนตั้งแต่<u>เวลา 11.30 น. - 13.00 น.</u> เนื่องจากปีนี้มีสมาชิกแจ้งเข้าร่วมประชุมใหญ่ถึง 1,500 คน จึงขอให้ ิ<mark>สมาชิกมาลงทะเบียนให้ตรงเวลาด้วย .. ครับ ..</mark>

ตรวจสอบยอดเงินปันผลและเงินเฉลี่ยคืน ปี 2555 วิธีคิดเงินปันผล และ เงินเฉลี่ยคืน

### วิ<mark>ธี</mark>คิดเงินปันผล

ยอครวมจำนวนเงินค่าหุ้นสะสม

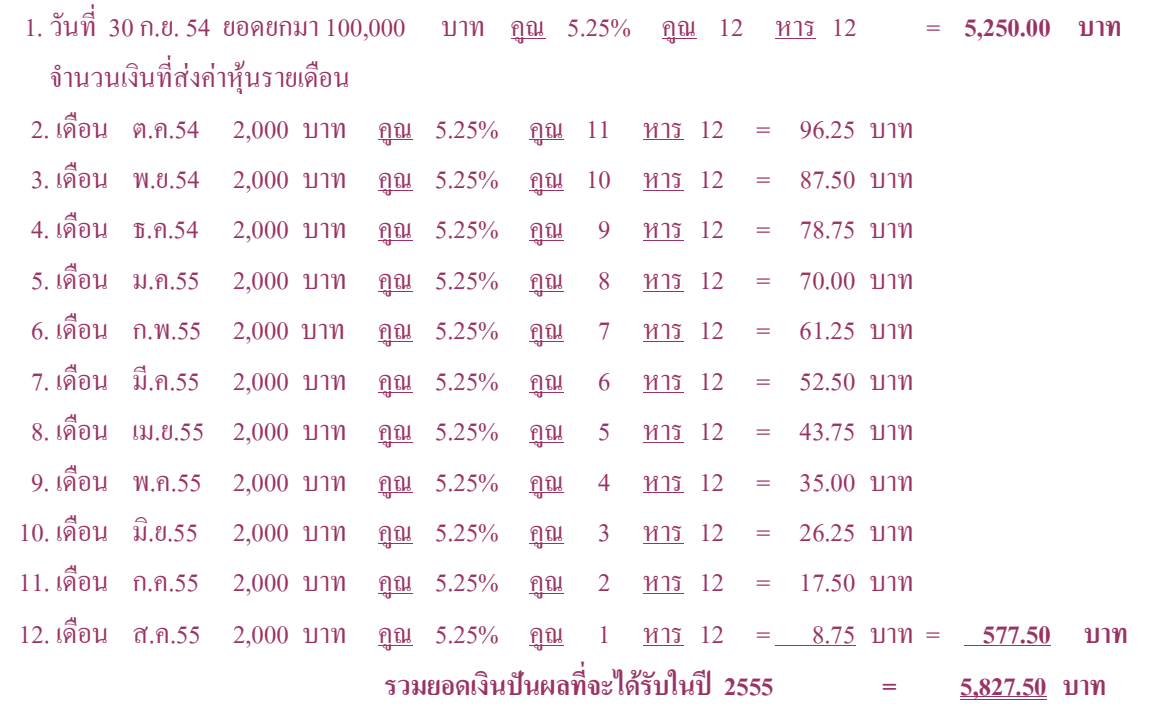

## วิ<mark>ธี</mark>คิดเงินเฉลี่ยคืน

รวมดอกเบี้ยที่จ่ายให้สหกรณ์ ตั้งแต่วันที่ 1 ต.ค.54 ถึงวันที่ 30 ก.ย. 55 เข้าด้วยกัน <u>บวก</u> ดอกเบี้ยที่จ่ายในฐานะผู้ค้ำ ประกัน <u>หัก</u>ดอกเบี้ยที่ได้รับคืนระหว่างปี แล้ว <u>**ถูณ** ด้วยอัตรา% ที่สหกรณ์เฉลี่ยคืนให้</u>

<u>ตัวอย่าง</u> ดอกเบี้ยเงินกู้ที่สมาชิกง่ายให้สหกรณ์ ตั้งแต่วันที่ 1 ต.ค.54 ถึงวันที่ 30 ก.ย.55 มีจำนวนรวมทั้งสิ้น 25,000.00 บาท โดยแยกเป็น **1.**ดอกเบี้ยที่จ่ายใน**ฐานะผู้กู้**เองจำนวน 23,200.00 บาท <u>บวก</u> 2.ดอกเบี้ยที่จ่ายใน**ฐานะผู้ค้ำประกัน**ระหว่างปี 2,000.00 บาท <u>หัก</u> 3. คอกเบี้ย**ที่ได้รับคืน**ระหว่างปี 200.00 บาท **สหกรณ์เฉลี่ยคืนให้ 11% ดังนั้น สมาชิกจะได้รับเงินเฉลี่ยคืน** เป็นจำนวนเงิน 2,500.00 บาท

<u>วิธีคิด</u> (23,200.00 + 2,000.00 - 200.00) X 11/100 = <u>2.750</u> บาท

# ึกำหนดการประชุมใหญ่ ปี 55

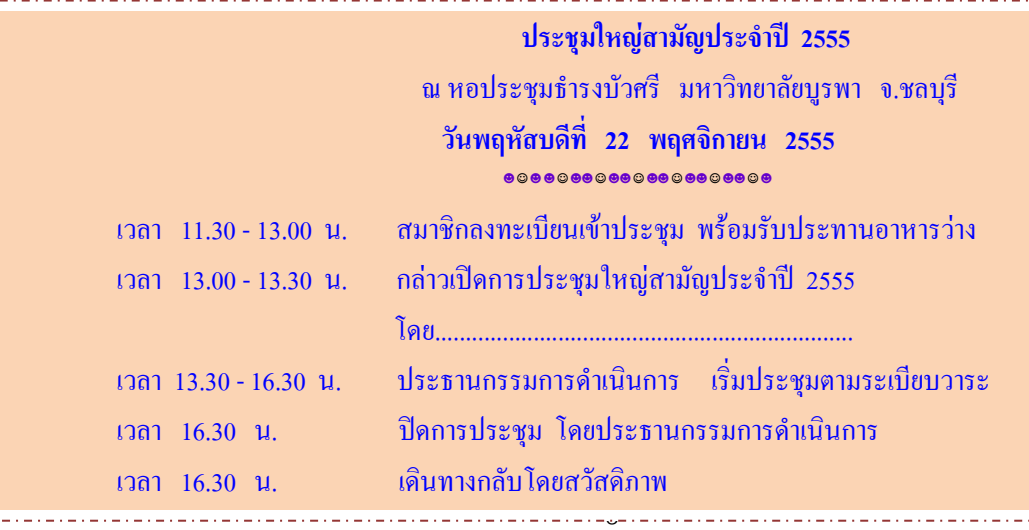

##